# ECE/CS 552: Arithmetic II

Instructor: Mikko H Lipasti

Fall 2010 University of Wisconsin-Madison

Lecture notes created by Mikko Lipasti partially based on notes by Mark Hill

#### Basic Arithmetic and the ALU

- Earlier in the semester
	- Number representations, 2's complement, unsigned
	- Addition/Subtraction
	- Add/Sub ALU
		- Full adder, ripple carry, subtraction

2

- Carry-lookahead addition
- Logical operations
- and, or, xor, nor, shifts
- Overflow

#### Basic Arithmetic and the ALU • Now – Integer multiplication Booth's algorithm 3 – Integer division Restoring, non-restoring – Floating point representation – Floating point addition, multiplication These are not crucial for the project Multiplication Flashback to 3rd grade – Multiplier – Multiplicand – Partial products Partial 1000 x1001 1000 0000 4 – Final sum • Base 10:  $8 \times 9 = 72$  $-$  PP:  $8 + 0 + 0 + 64 = 72$ • How wide is the result?  $-\log(n x m) = \log(n) + \log(m)$  $-32b \times 32b = 64b$  result 0000 1000 1001000

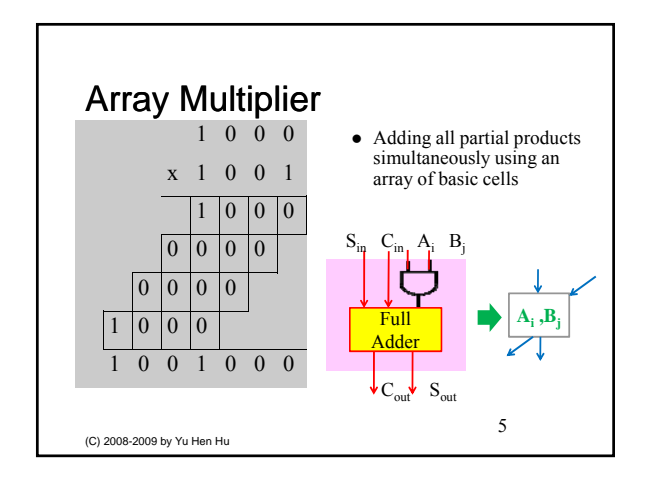

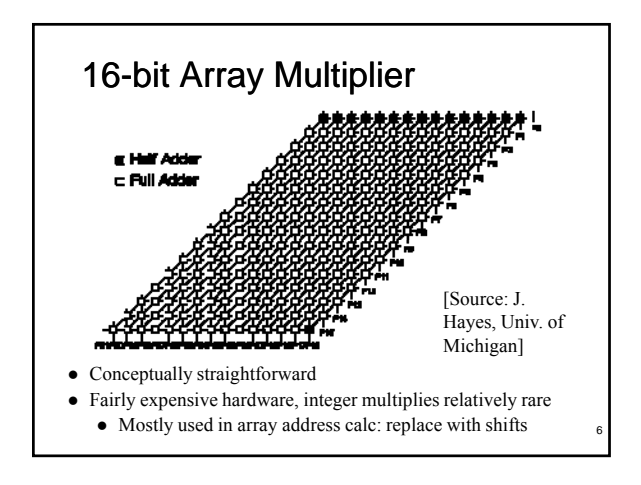

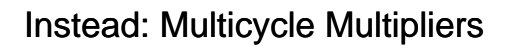

- Combinational multipliers
	- Very hardware-intensive
	- Integer multiply relatively rare
	- Not the right place to spend resources
- Multicycle multipliers
	- Iterate through bits of multiplier
	- Conditionally add shifted multiplicand

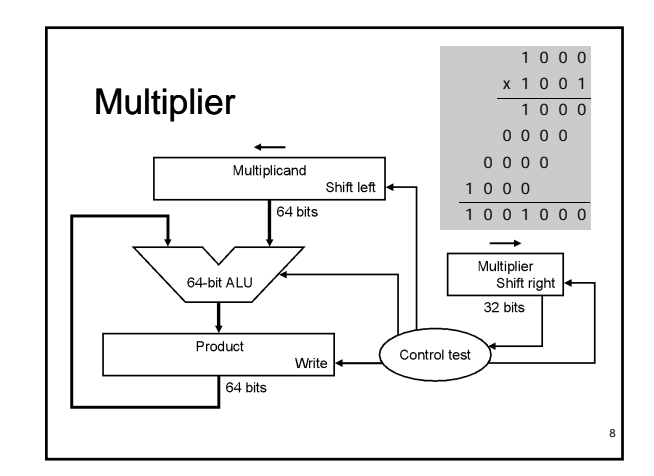

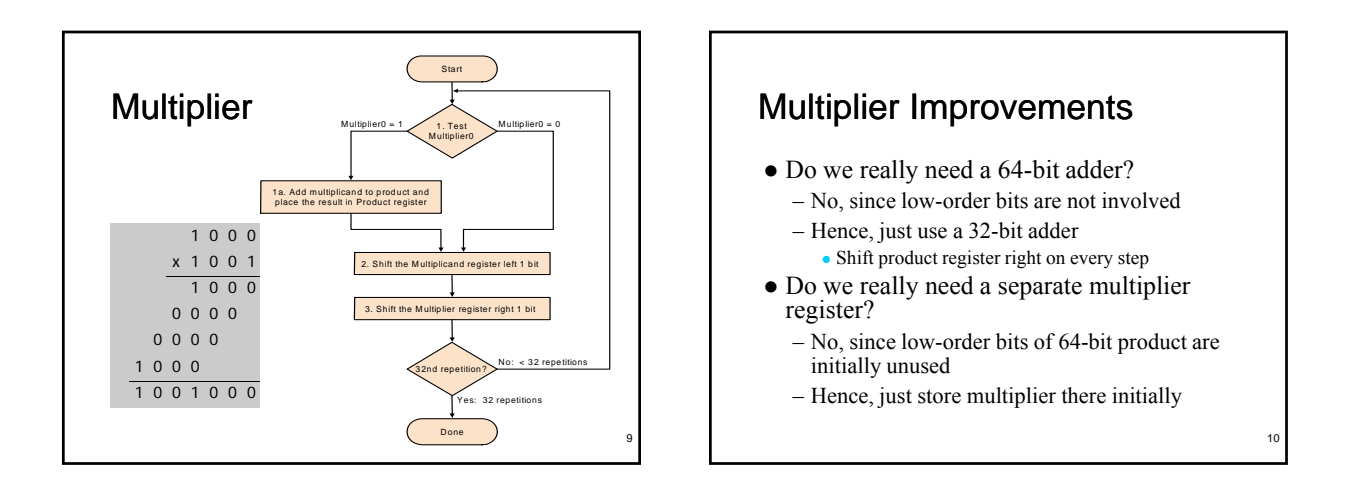

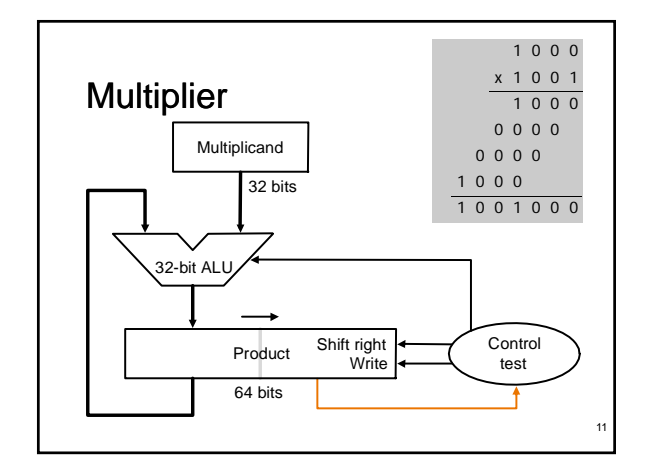

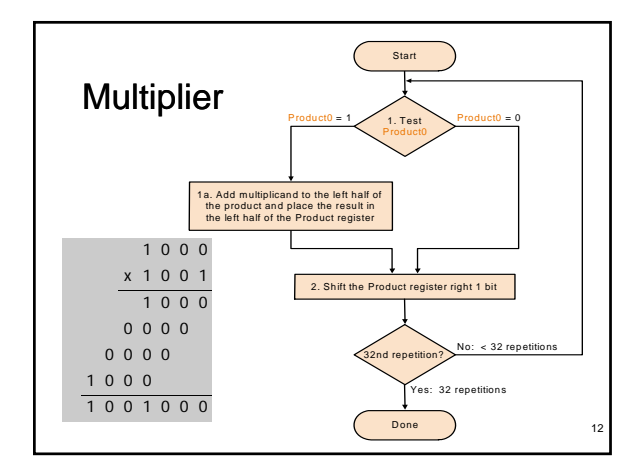

#### Signed Multiplication

• Recall

- For  $p = a \times b$ , if  $a \le 0$  or  $b \le 0$ , then  $p \le 0$
- If a<0 and b<0, then  $p > 0$
- Hence  $sign(p) = sign(a) x or sign(b)$
- Hence
	- Convert multiplier, multiplicand to positive number with (n-1) bits
	- Multiply positive numbers
	- Compute sign, convert product accordingly
- $\bullet$  Or,
	- Perform sign-extension on shifts for prev. design – Right answer falls out

#### Booth's Encoding

- Recall grade school trick
	- When multiplying by 9:
		- $\bullet$  Multiply by 10 (easy, just shift digits left) • Subtract once
	- E.g.

13

15

17

 $\bullet$  123454 x 9 = 123454 x (10 - 1) = 1234540 - 123454 Converts addition of six partial products to one shift and one subtraction

14

- Booth's algorithm applies same principle
	- Except no '9' in binary, just '1' and '0'
	- So, it's actually easier!

## Booth's Encoding

• Search for a run of '1' bits in the multiplier

- E.g. '0110' has a run of 2 '1' bits in the middle
- Multiplying by '0110' (6 in decimal) is equivalent to multiplying by 8 and subtracting twice, since 6  $x =$  $(8 - 2)x$  m = 8m – 2m
- Hence, iterate right to left and:
	- Subtract multiplicand from product at first '1'
	- Add multiplicand to product after last '1'
	- Don't do either for '1' bits in the middle

# Booth's Algorithm

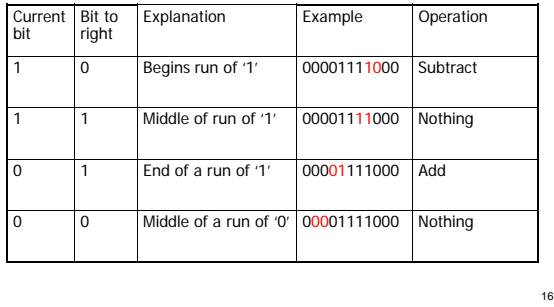

# Booth's Encoding

- Really just a new way to encode numbers
	- Normally positionally weighted as 2n
	- With Booth, each position has a sign bit
	- Can be extended to multiple bits

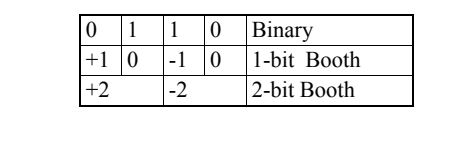

# 2-bits/cycle Booth Multiplier

- For every pair of multiplier bits
	- If Booth's encoding is '-2'
	- Shift multiplicand left by 1, then subtract - If Booth's encoding is '-1'
	- Subtract
	- If Booth's encoding is '0'
	- Do nothing
	- If Booth's encoding is '1' Add
	- If Booth's encoding is '2'
	- Shift multiplicand left by 1, then add

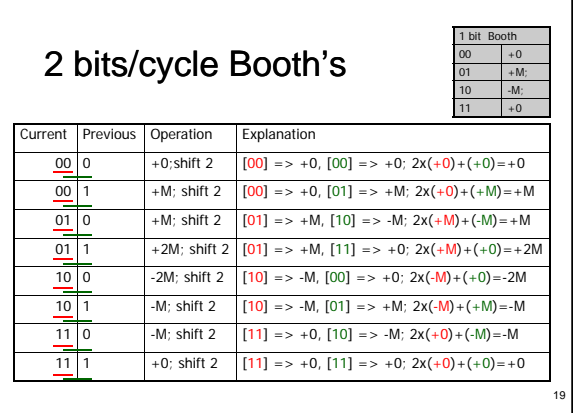

# Booth's Example Negative multiplicand:  $-6x6 = -36$

1010 x 0110, 0110 in Booth's encoding is  $+0-0$ 

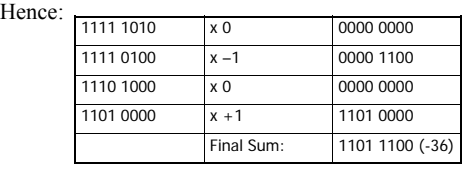

20

# Booth's Example

Negative multiplier:

 $-6 x - 2 = 12$ 

1010 x 1110, 1110 in Booth's encoding is 00-0 , g

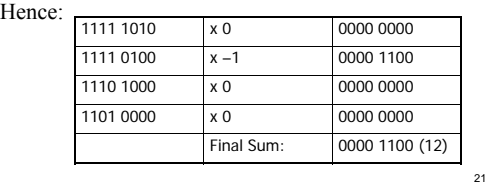

# Integer Division

• Again, back to  $3<sup>rd</sup>$  grade (74 ÷ 8 = 9 rem 2)

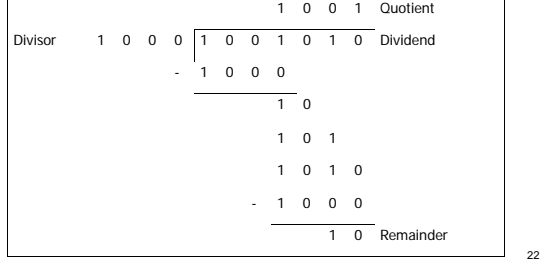

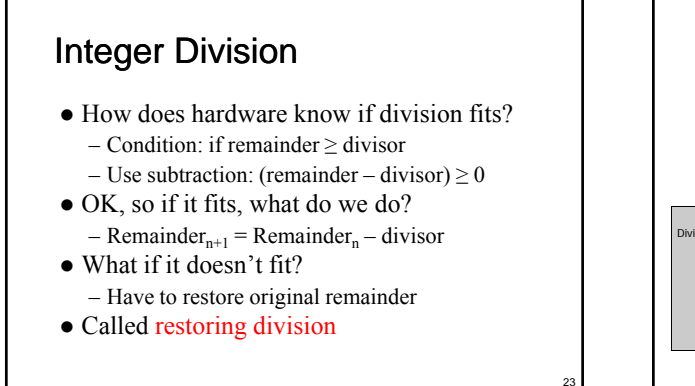

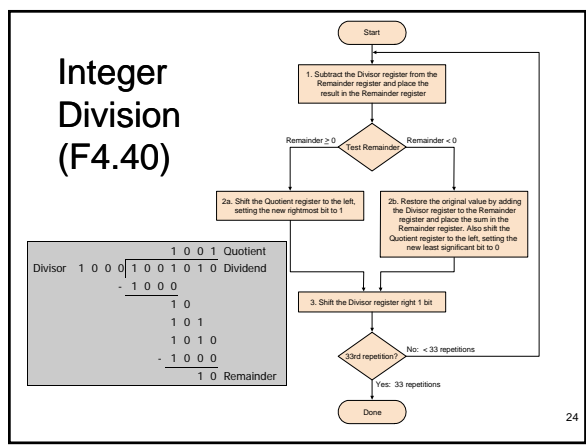

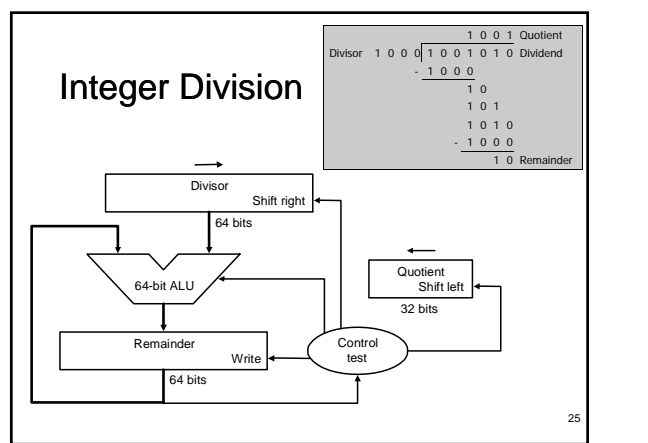

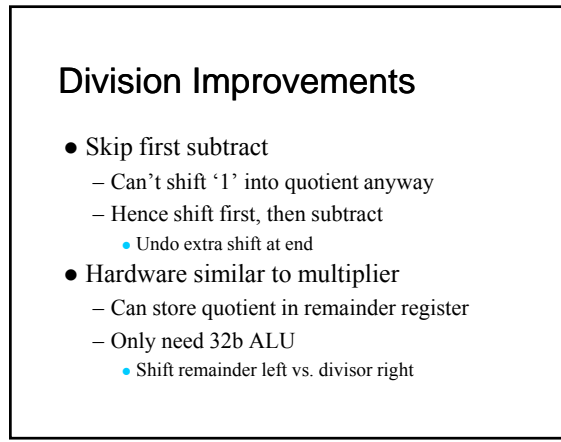

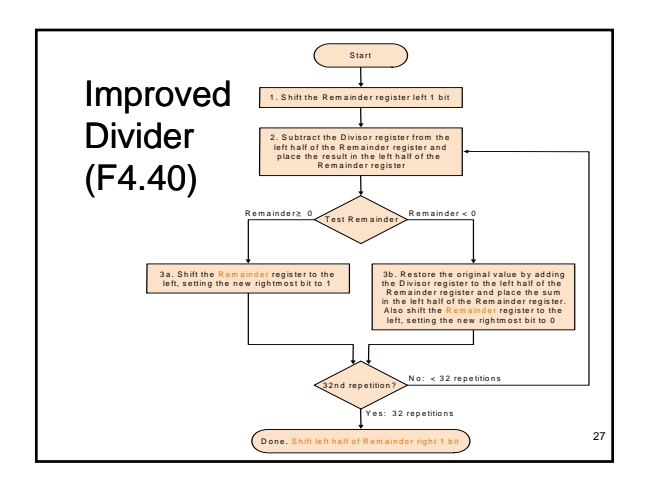

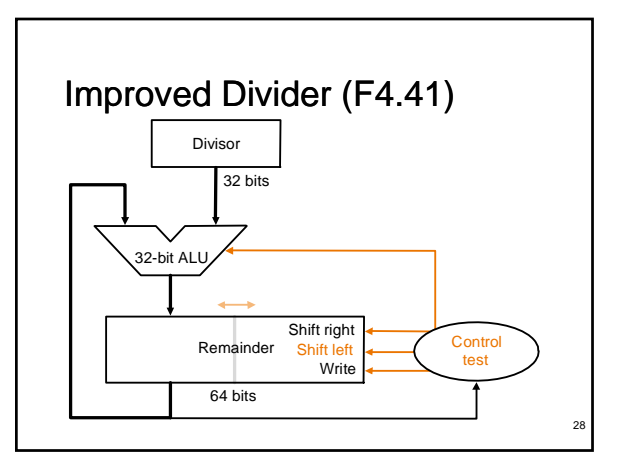

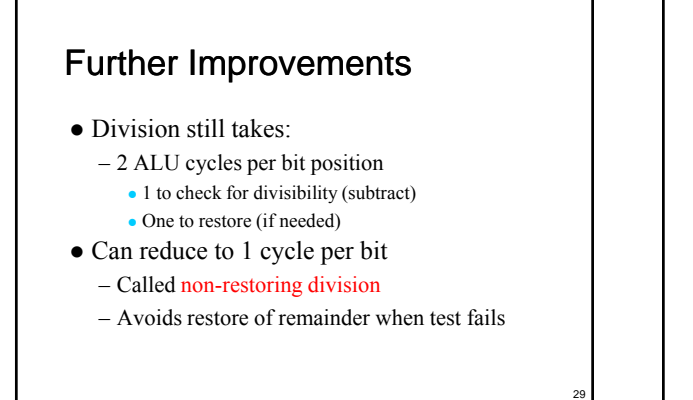

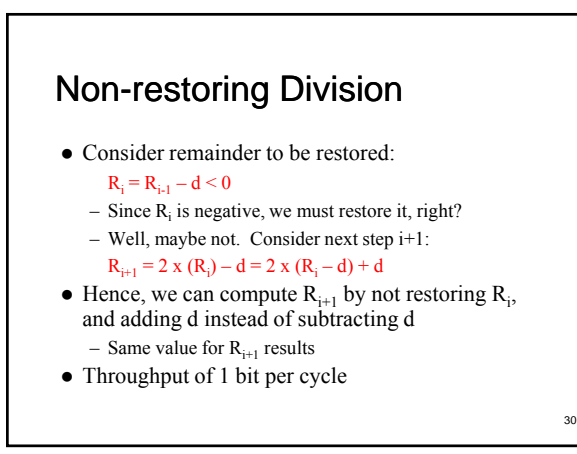

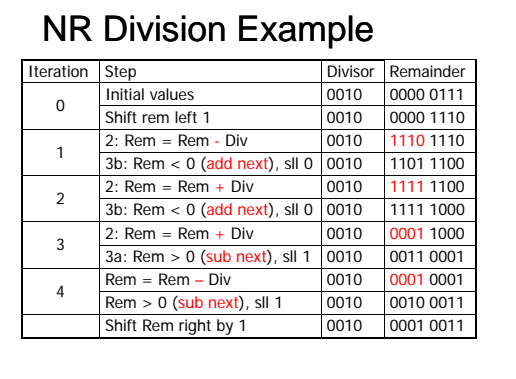

#### Floating Point

- Want to represent larger range of numbers  $-$  Fixed point (integer):  $-2^{n-1}$  ...  $(2^{n-1}-1)$
- How? Sacrifice precision for range by providing exponent to shift relative weight<br>of each bit position
- Similar to scientific notation: 3.14159 x 1023
- Cannot specify every discrete value in the range, but can span much larger range

32

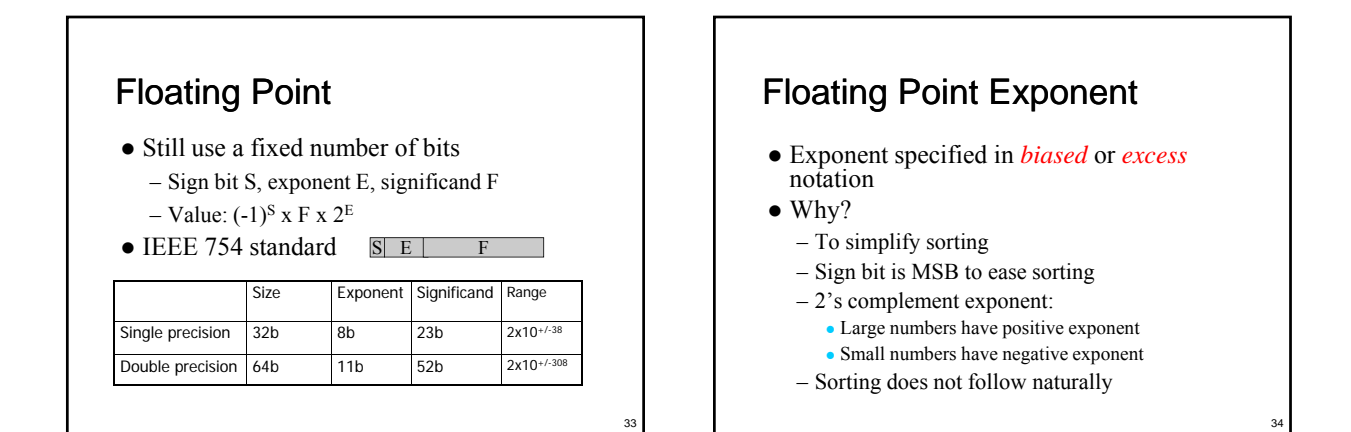

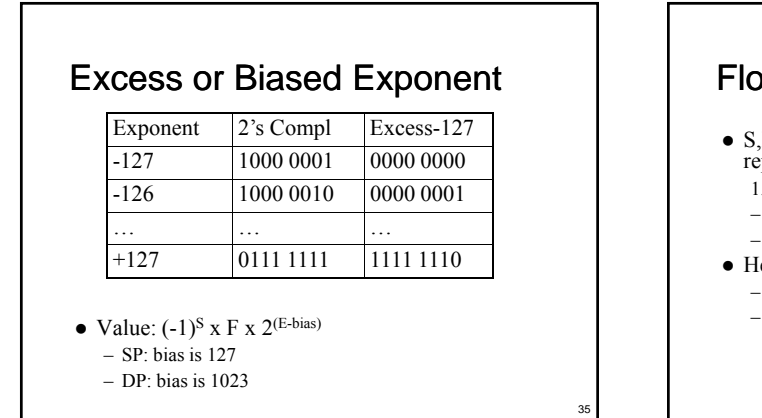

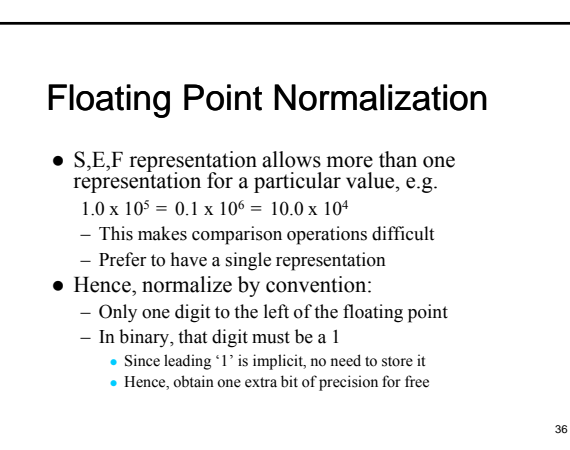

#### FP Overflow/Underflow

- FP Overflow
	- Analogous to integer overflow
	- Result is too big to represent
	- Means exponent is too big
- FP Underflow
	- Result is too small to represent
- Means exponent is too small (too negative) Both can raise an exception under IEEE754

37

39

#### IEEE754 Special Cases

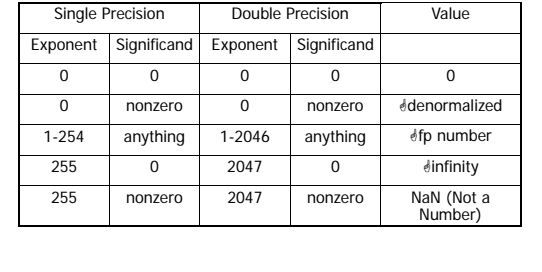

38

40

# FP Rounding

- Rounding is important
- Small errors accumulate over billions of ops
- FP rounding hardware helps
	- Compute extra guard bit beyond 23/52 bits
	- Further, compute additional round bit beyond that Multiply may result in leading 0 bit, normalize shifts guard bit into product, leaving round bit for rounding
	- Finally, keep sticky bit that is set whenever '1' bits are "lost" to the right
		- Differentiates between 0.5 and 0.500000000001

# Floating Point Addition

- Just like grade school
	- First, align decimal points
	- Then, add significands , g
	- Finally, normalize result

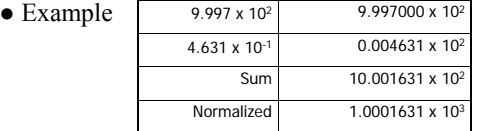

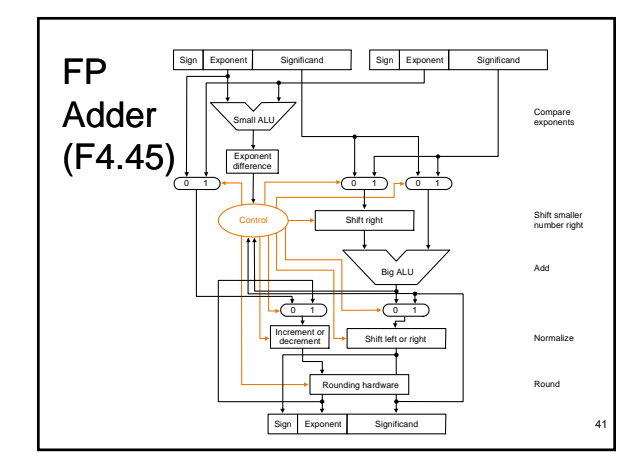

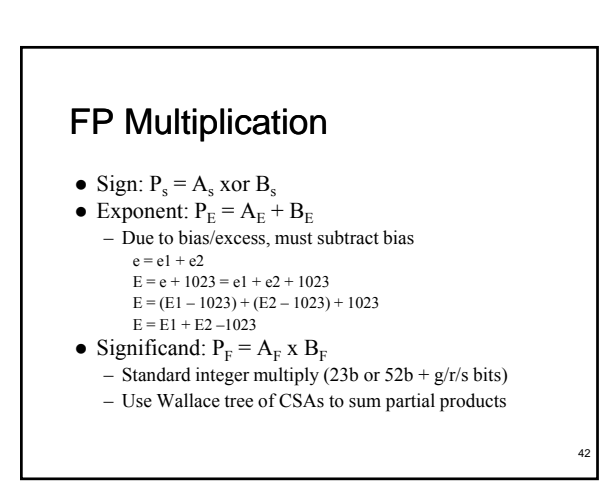

# FP Multiplication

- Compute sign, exponent, significand
- Normalize
- Shift left, right by 1 Shift left, right by Check for overflow, underflow
- 
- Round
- Normalize again (if necessary)

## Summary

- Integer multiply
	- Combinational
	- Multicycle
	- Booth's algorithm
- Integer divide
	- Multicycle restoring
	- Non-restoring

43

45

#### **Summary**

- Floating point representation
	- Normalization
	- Overflow, underflow
	- Rounding
- Floating point add
- Floating point multiply